### CS 302: Introduction to Programming

Lecture 4

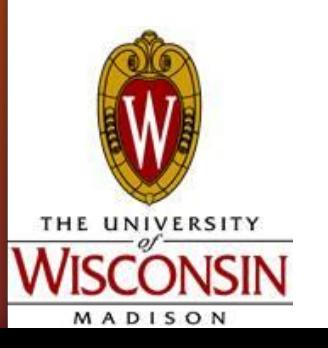

### Example 1: Integer Arithmetic

 Hey, explain the code this time!!! Open Eclipse  $ASAP$ ~~~

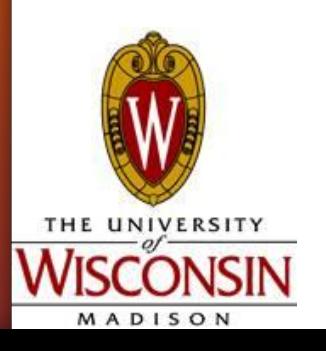

### Example 2: Integer Division

#### Alt + Tab to switch to Eclipse

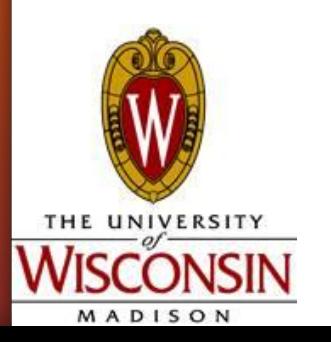

# Example 3: FloatingPointArithmetic

#### **Get started**

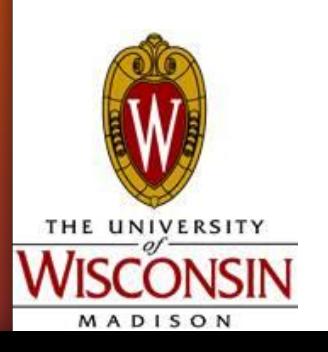

### Example 4: Powers && Roots

#### **Get started**

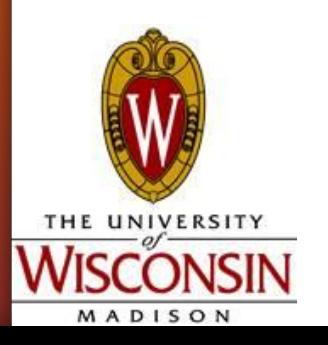

# Example 5: Input Example

Martian weight converter

- Input: Name, Weight
- **Output: Weight on Mars**

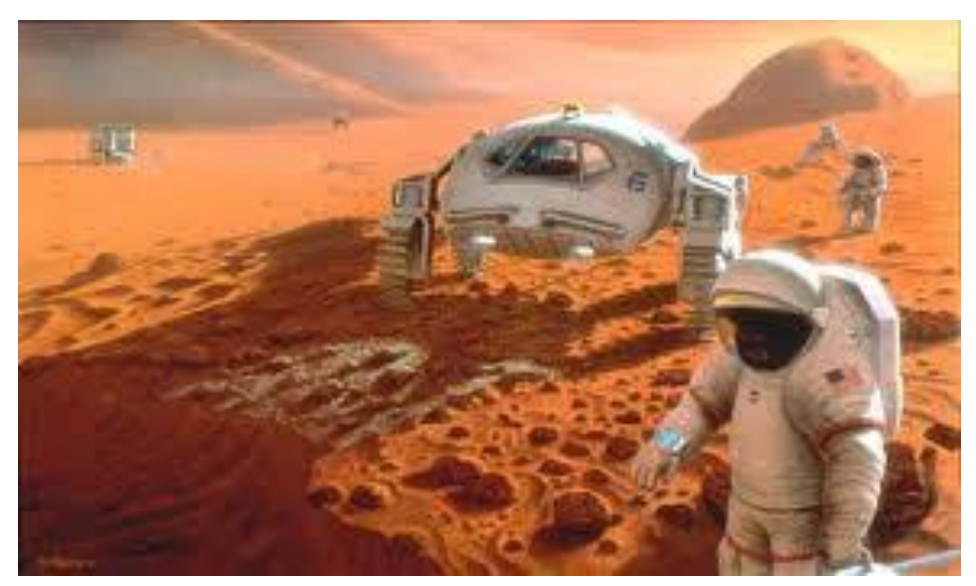

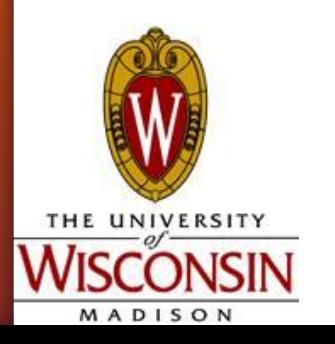

Practice a program combining arithmetic and Scanner class

Now it's your turn

Make a Java program that reads a number of cents and then prints out correct change, in US coinage

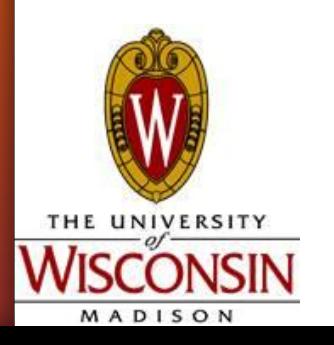

### A Note on Arithmetic Conventions

Often many ways to write the same thing

- $x = x + 1$ ; vs  $x++$ ; vs  $x += 1$ ; vs  $++x$ ;
- $x = x 1$ ; vs x--; vs  $x = 1$ ; vs --x;
- $x == 5$ ; vs  $x = x + 5$ ;
- $x = 3$ ; vs  $x = x / 3$ ;

int  $x = 5$ ,  $y = 5$ ; System.out.println(++x); // outputs 6 System.out.println(x); // outputs 6 System.out.println(y++); // outputs 5 System.out.println(y); // outputs 6

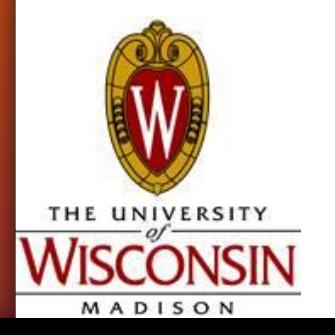

- **Sequence of characters**
- Reference type (non-primitive)
- Specified by double quotes (")
- Can have length  $0$  empty string  $=$

**Examples:** 

- $\cdot$  String name = "Dan";
- String className = "CS302: Intro to Programming";

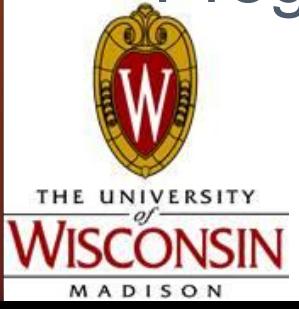

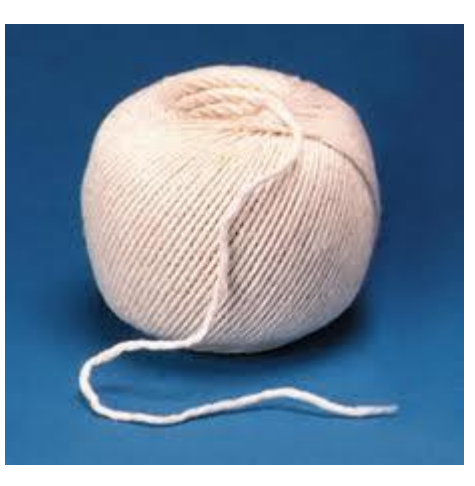

# ng Operations

- $\bullet$  Concatenation  $(+)$ 
	- Have already seen in our output statements
	- Ex: String name  $=$  "Ned"  $+$  " Stark";
	- String className = "cs";
	- int classNum  $=$  302;
	- className = className + classNum; //className is now: "cs302"
- Length
	- String name = "Luke Skywalker";
	- int length =  $name.length()$ ; //length = 14
		- Remember identifier.methodName()

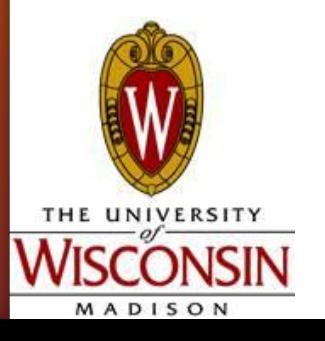

# Converting Strings to Numbers

### $String \longrightarrow int$

- . Integer.parseInt([String])
- String aNumber = "5";
- $\bullet$  int  $x =$  Integer.parseInt(aNumber);

 $String \longrightarrow double$ 

- Double.parseDouble([String])
- double  $y = Double.parseDouble("2.2")$ ;

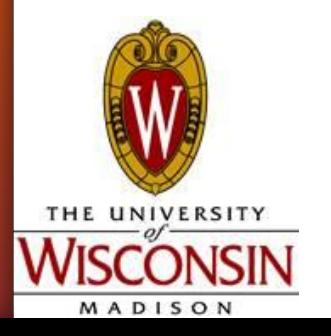

### $\overline{O}$ Single character

Specified by single quotes (')

Has numeric value

● Ex.

char myChar = 'a';

System.out.println(myChar); //will print out: *a*

myChar++;

System.out.println(myChar); //will print out: *b*

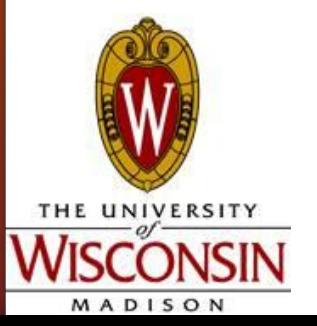

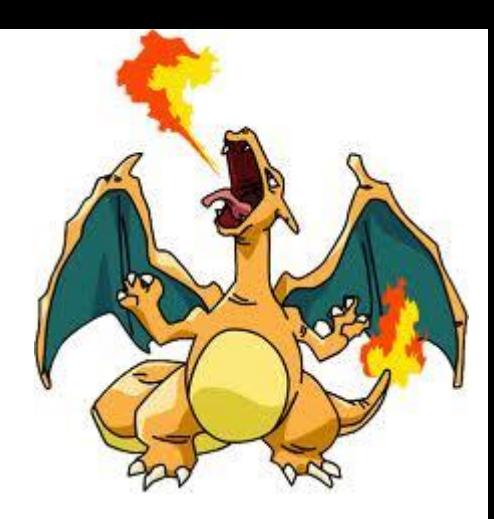

# SCII Table Values

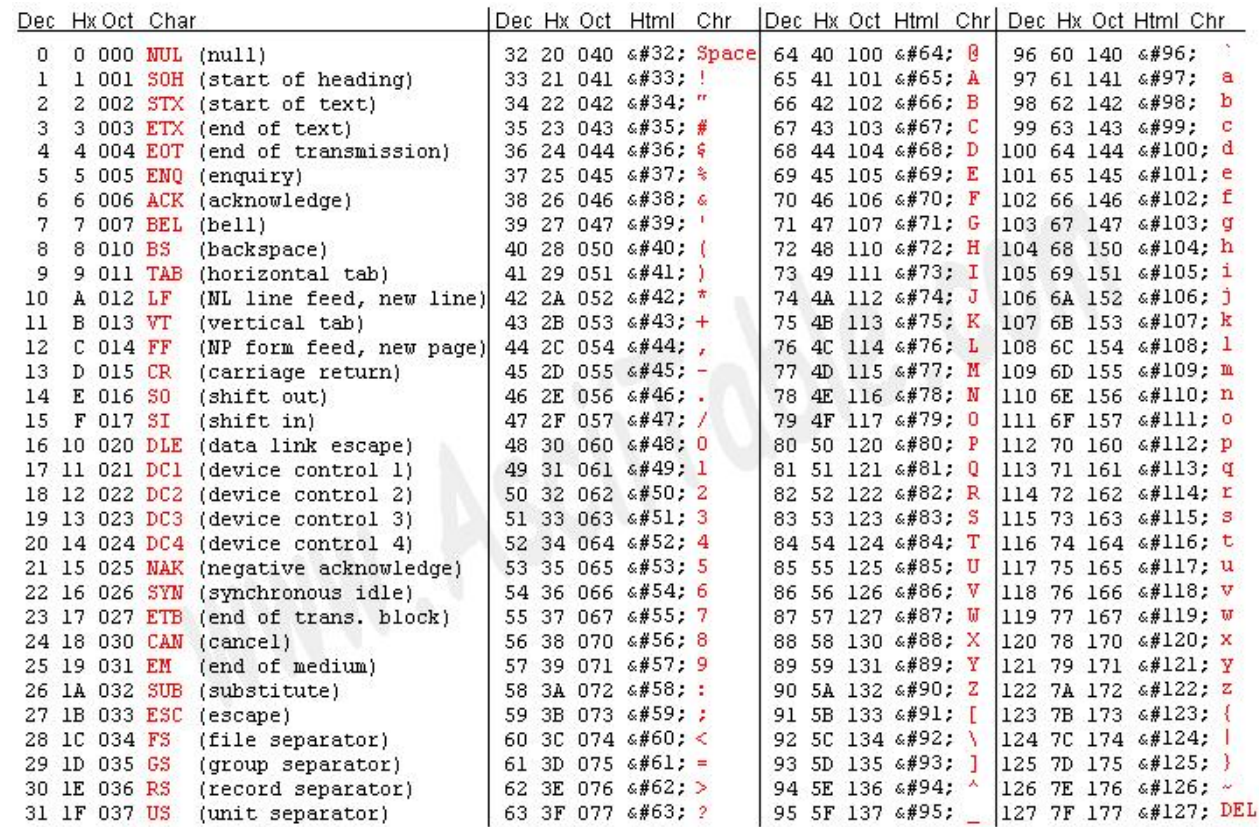

THE UNIVERSITY MADISON

int  $x = (int)$  'a'; System.out.println(x); //output: *97* char myChar = (char)  $(x++);$ System.out.println(myChar); //output: *b*

# harAt

Method to find a specific character within a String

Strings are 0-indexed

Ex.

```
String name = "Bill Clinton";
```

```
char first = name.charAt(0); //first = 'B'
```

```
int length = name.length(); //length = ?
```

```
char last = name.charAt(length - 1); //last = 'n'
```
What if I had done:

char last = name.charAt(length);

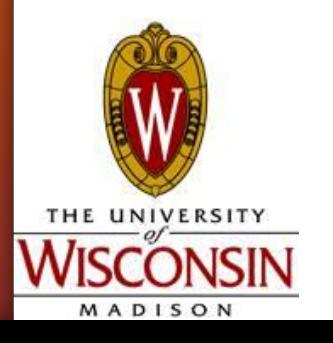

# What if I want to get part of a String? stringName.substring([start], [end])

- Will include charAt(start)
- Will include charAt(end 1);
- Will NOT include charAt(end)
- Start, end, must be ints

Remember the 0-indexed nature of Strings

```
Ex.
```

```
String name = "Barack Obama";
```
String first = name.substring $(0, 3)$ ;

```
String last = name.substring(4);
```
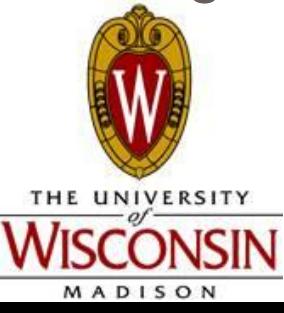

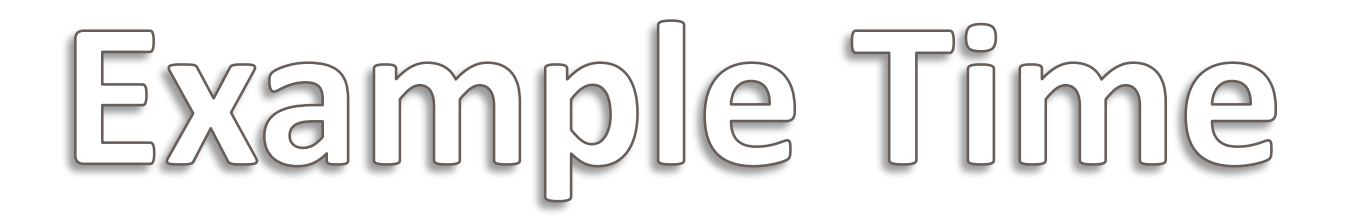

Show how to actually use all the methods we learned

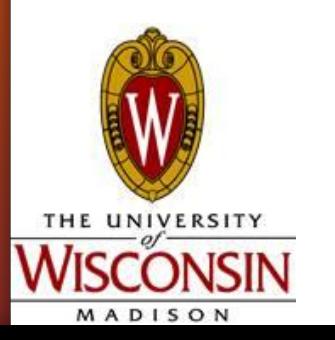

# Practice with String

Reads in a social security number (SSN), formatted as **XXX-XX-XXXX, where the X's** represent digits. Adds 1 to that number and prints the result in the same format.

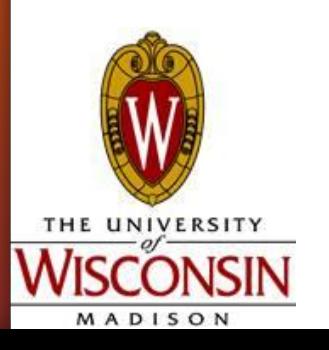

# If statement

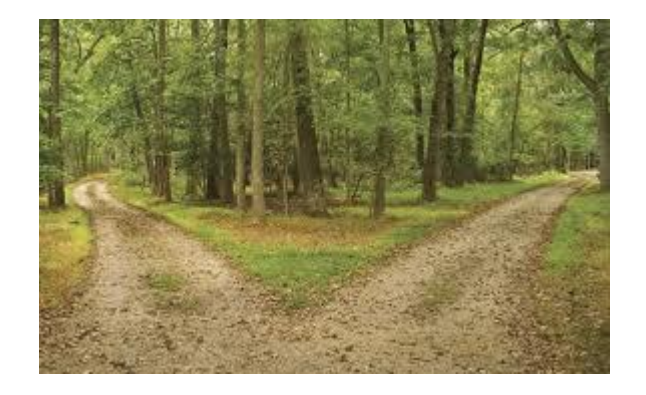

What if I want to make a decision?

Parts:

- **Boolean expression** (a statement that is either true or false)
- **Code**

```
Ex.
```
{

```
if (5 > 1)
```
System.out.println("Five is greater than 1");

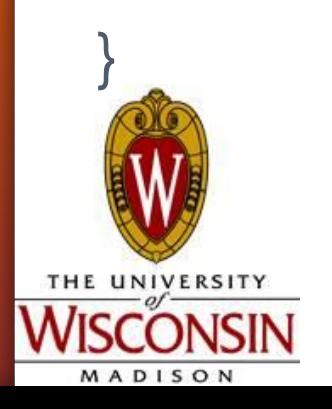

#### Comparing Numbers: Relational Operations

- Is something equal to something else
- if  $(a == b)$
- >

 $\cdot$  ==

- **Greater than**
- $\,<\,$ 
	- **Less than**
- $>=$

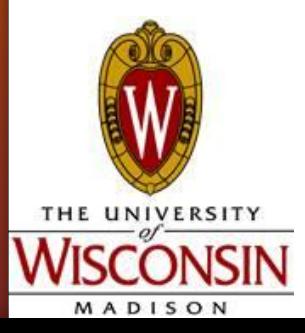

• Greater than or equal to

 $\lt =$ 

- **.** Less than or equal to
- $\cdot$  !=
	- Not equal
- Precedence
	- Lower precedence than arithmetic operators
	- **Ex. what does**  $(3 + 2 <$ 5) evaluate to?

# mparing Strings

#### Do NOT use  $==$

Strings are reference variables, not primitives

Instead use .equals() and .equalsIgnoreCase()

Also .compareTo()

**Returns an int** 

Format:

MADISON

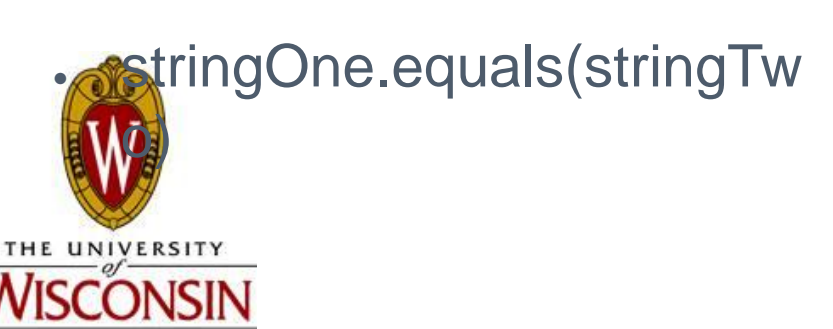

```
String foo = "abcdef";
String bar = "ABCDEF";
if (foo.equals(bar))
{
   System.out.println("foo equals 
  bar");
}
if (foo.equalsIgnoreCase(bar))
{
   System.out.println("foo equals 
  bar if you ignore the case");
}
```
# $\bigoplus$

### **Else**

. Code that executes if the boolean expression was false

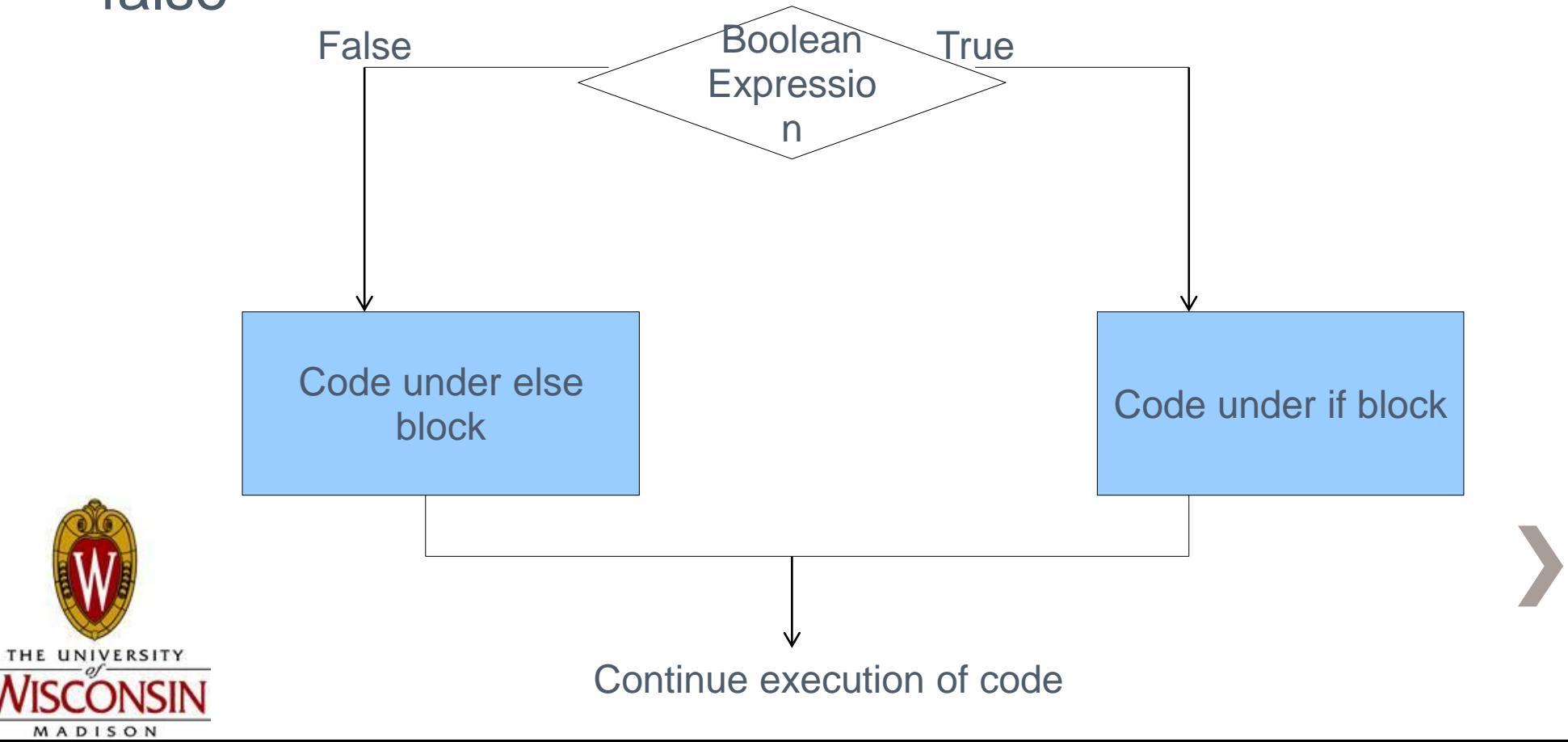

#### se Examp Ie

```
String foo = "abcdef";
```

```
String bar = "ABCDEF";
```

```
if (foo.equals(bar))
```

```
{
```

```
 System.out.println("foo equals bar");
```

```
}
```

```
else
```

```
{
```
System.out.println("foo doesn't equal bar");

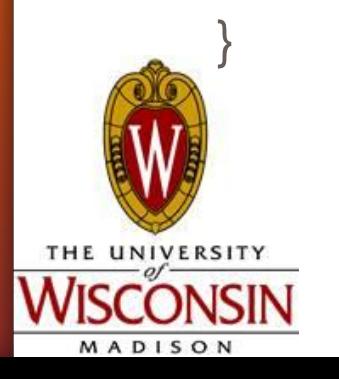